#### **COMP 141**

Reading/Writing from/to Files

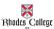

1

#### **Announcements**

- Solutions to selected problems from Friday's lab are in the Box.com directory (LoopLab.py)
- Reminder:
  - Program 5 due Thursday, March 26th

## Writing to a File

- For a program to retain data between the times it is run, you must save the data
  - Data is saved to a file, typically on computer disk
  - Saved data can be retrieved and used at a later time
- "Writing data to": saving data on a file
- Output file: a file that data is written to

2

## **Reading From a File**

- "Reading data from": process of retrieving data from a file
- Input file: a file from which data is read
- Three steps when a program uses a file
  - Open the file
  - Process the file
  - Close the file

3

#### Types of Files and File Access Methods

- In general, two types of files
  - <u>Text file</u>: contains data that has been encoded as text
  - Binary file: contains data that has not been converted to text
- Two ways to access data stored in file
  - Sequential access: file read sequentially from beginning to end, can't skip ahead
  - <u>Direct access</u>: can jump directly to any piece of data in the file

## **Filenames and File Objects**

- <u>Filename extensions</u>: short sequences of characters that appear at the end of a filename preceded by a period
  - Extension indicates type of data stored in the file
- <u>File object</u>: object associated with a specific file

6

 Provides a way for a program to work with the file: file object referenced by a variable

5

## **Opening a File**

- open function: used to open a file
  - Creates a file object and associates it with a file on the disk
  - General format:

file\_object = open(filename, mode)

- Mode: string specifying how the file will be opened
  - Example: reading only ('r'), writing ('w'), and appending ('a')

#### Specifying the Location of a File

- If open function receives a filename that does not contain a path, assumes that file is in same directory as program
- If program is running and file is created, it is created in the same directory as the program
  - Can specify alternative path and file name in the open function argument
    - Prefix the path string literal with the letter r

7

#### Writing Data to a File

- Method: a function that belongs to an object
  - Performs operations using that object
- File object's write method used to write data to the file
  - Format: file variable.write(string)
- File should be closed using file object close method
  - Format: file\_variable.close()

Writing Data to a File Program 7-1 (file\_write.py) philosophers.txt - ... File Edit Format View Help # This program writes three lines of data John Locke David Hume Edmund Burke # to a file. def main(): # Open a file named philosophers.txt. outfile = open('philosophers.txt', 'w') # Write the names of three philosphers # to the file.
outfile.write('John Locke\n') outfile.write('David Hume\n' outfile.write('Edmund Burke\n') # Close the file. outfile.close() # Call the main function.

9 10

### **Reading Data From a File**

- <u>read method</u>: file object method that reads entire file contents into memory
  - Only works if file has been opened for reading
  - Contents returned as a string
- <u>readline method</u>: file object method that reads a line from the file
  - Line returned as a string, including '\n'
- <u>Read position</u>: marks the location of the next item to be read from a file

**Reading Data From a File** Program 7-2 (file\_read.py) philosophers.txt - ... # This program reads and displays the contents File Edit Format View Help # of the philosophers.txt file. John Locke David Hume Edmund Burke def main(): Open a file named philosophers.txt. infile = open('philosophers.txt', 'r') # Read the file's contents. file\_contents = infile.read() infile.close() # Print the data that was read into print(file\_contents) # Call the main function. main() **Program Output** David Hume

11 12

11

```
Reading Data From a File
 # This program reads the contents of the
 # philosophers.txt file one line at a time.
def main():
     # Open a file named philosophers.txt.
infile = open('philosophers.txt', 'r')
     # Read three lines from the file
     line1 = infile.readline()
line2 = infile.readline()
     line3 = infile.readline()
     # Close the file.
     infile.close()
     # Print the data that was read into
     # memory.
print(line1)
     print(line2)
                                     Program Output
     print(line3)
# Call the main function.
                                     David Hume
main()
                                     Edmund Burke
```

#### Concatenating a Newline to and Stripping it From a String

- In most cases, data items written to a file are values referenced by variables
  - Usually necessary to concatenate a ' $\n'$  to data before writing it
    - Carried out using the + operator in the argument of the write method
- In many cases need to remove '\n' from string after it is read from a file
  - rstrip method: string method that strips specific characters from end of the string

14

13

```
Stripping Newline from a String

# This program reads the contents of the
# philosophers.txt file one line at a time.
def main():

# Open a file named philosophers.txt.
infile = open('philosophers.txt', 'r')

# Read three lines from the file
line1 = infile.readline()
line2 = infile.readline()
line3 = infile.readline()
line3 = infile.readline()

# Strip the \n from each string.
line1 = line1.rstrip('\n')
line2 = line2.rstrip('\n')
line3 = line3.rstrip('\n')
# Close the file.
infile.close()
# Print the data that was read into
# memory.
print(line1)
print(line2)
print(line3)
# Call the main function.
main()

Program Output
John Locke
David Hume
Edmund Burke
```

15 16

#### **Appending Data to an Existing File**

- When open file with 'w' mode, if the file already exists it is overwritten
- To append data to a file use the 'a' mode
  - If file exists, it is not erased, and if it does not exist it is created
  - Data is written to the file at the end of the current contents

## **Writing and Reading Numeric Data**

- Numbers must be converted to strings before they are written to a file
- str function: converts value to string
- Number are read from a text file as strings
  - Must be converted to numeric type in order to perform mathematical operations
  - Use int and float functions to convert string to numeric value

18

17 18

## **Reading Numbers from a File**

```
Writing Numbers to a File
```

```
# This program demonstrates how numbers
# must be converted to strings before they
# are written to a text file.

def main():
    # Open a file for writing.
    outfile = open('numbers.txt', 'w')

# Get three numbers from the user.
    numl = int(input('Enter a number: '))
    num2 = int(input('Enter another number: '))
    num3 = int(input('Enter another number: '))

# Write the numbers to the file.
    outfile.write(str(num1) + '\n')
    outfile.write(str(num2) + '\n')
    outfile.write(str(num3) + '\n')

# Close the file.
    outfile.close()
    print('Data written to numbers.txt')
# Call the main function.
main()
```

19 20

# **Your practice**

- Write a program that writes a series of random numbers to a file. Each random number should be in the range of 1 through 100. Write at least 5 random numbers to the file – 1 number/line.
- Call your output file randomNums.txt

21